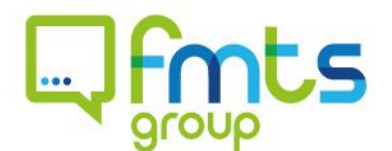

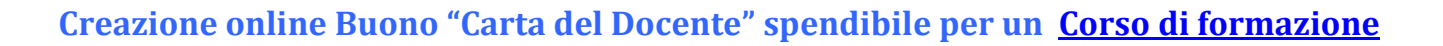

Fmts

fmts

 $F_{\text{mbs}}$ 

FORTIS **MANEE**SUCCESSO

Collegati alla pagina **[https://cartadeldocente.istruzione.it](https://cartadeldocente.istruzione.it/)**

Clicca sul pulsante "Entra con SPID" e scegli il soggetto con cui hai effettuato la procedura di identificazione (InfoCert, Poste, Sielte, Tim).

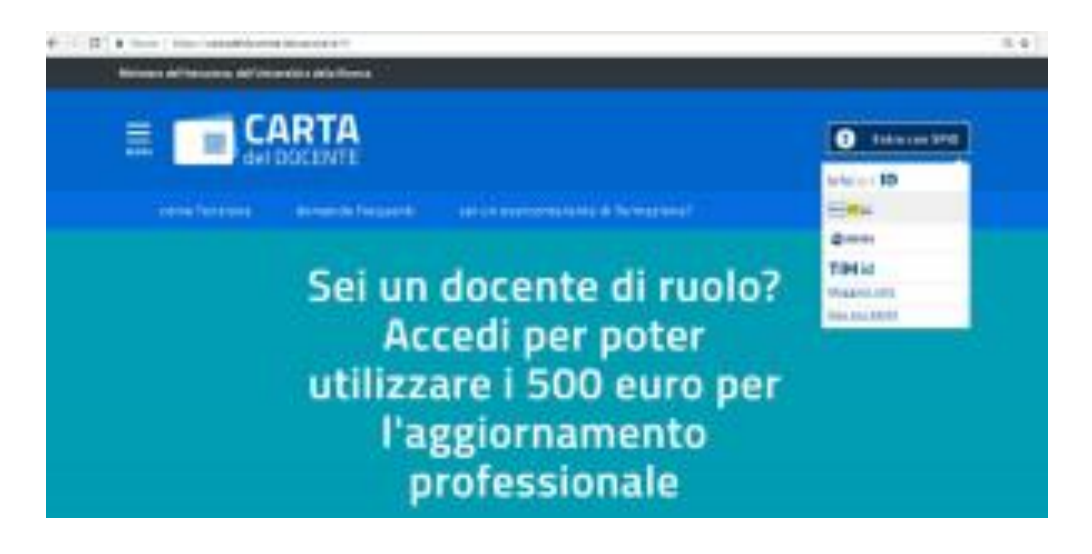

Una volta cliccato su una delle voci della scelta a tendina, per esempio PosteID, ci si ritrova nella schermata di accesso nella quale è necessario inserire i propri dati:

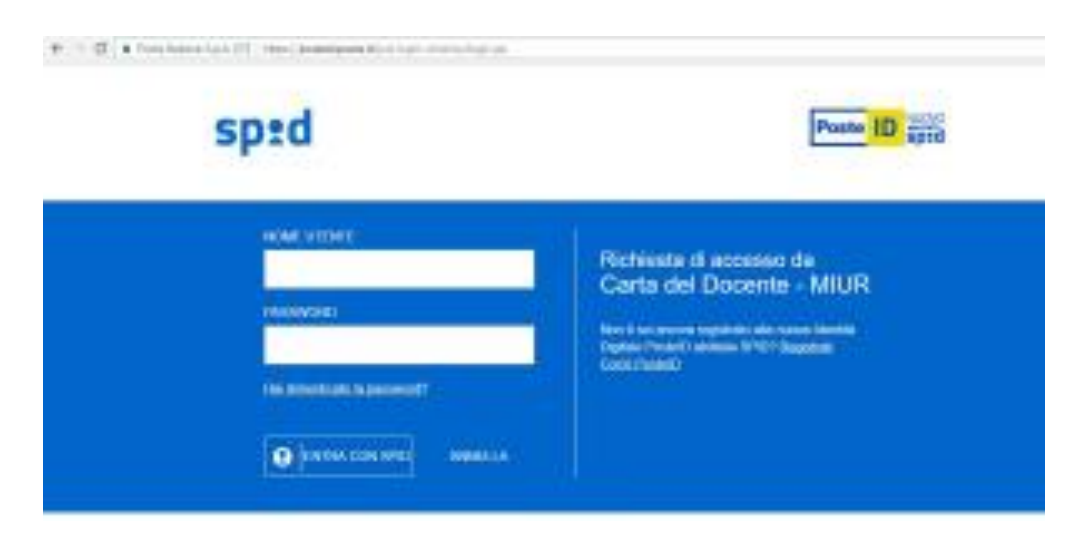

FORMAMENTIS srl sede legale 00187 roma - via barberini, 67 | sede amministrativa 84198 pontecagnano faiano.sa - via da vinci, 17/A altre sedi napoli | avellino | tito.pz | locri.rc | cosenza | bari | catania | grottaglie.ta | milano | bologna sedi estere dublino.irlanda | bruxelles.belgio | londra.regno unito | valencia.spagna | tarscen.malta

www.fmtsgroup.it | formamentis@arubapec.it

Capitale Sociale € 50.075 i.v. | Codice Fiscale e Partita IVA 04009110653 | R.E.A. Roma 1329553 Società soggetta a direzione e coordinamento da parte di HQF srl

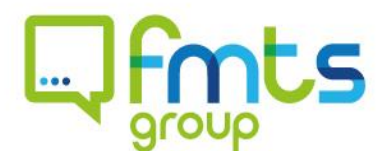

Una volta effettuato l'accesso nella eccoci pagina di presentazione del Buono. Qui bisogna cliccare sulla voce "crea buono" per passare alle schermate successive.

 $F\underset{\text{separation}}{\text{max:labor}} \mid F\underset{\text{experience}}{\text{F}} \mid$ 

 $F_{\text{fomazione}}$ 

**B** FQRTIS **AMELSUCCESS** 

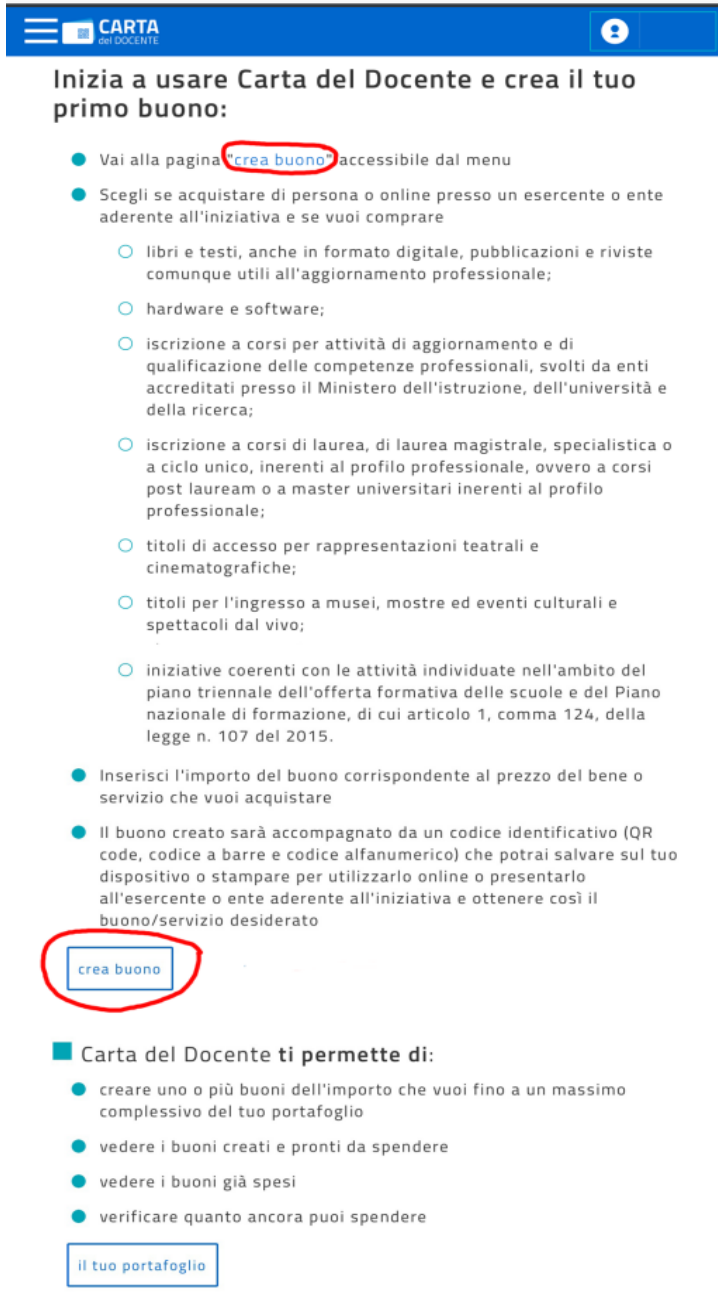

FORMAMENTIS srl sede legale 00187 roma - via barberini, 67 | sede amministrativa 84198 pontecagnano faiano.sa - via da vinci, 17/A altre sedi napoli | avellino | tito.pz | locri.rc | cosenza | bari | catania | grottaglie.ta | milano | bologna sedi estere dublino.irlanda | bruxelles.belgio | londra.regno unito | valencia.spagna | tarscen.malta

www.fmtsgroup.it | formamentis@arubapec.it

Capitale Sociale € 50.075 i.v. | Codice Fiscale e Partita IVA 04009110653 | R.E.A. Roma 1329553 Società soggetta a direzione e coordinamento da parte di HQF srl

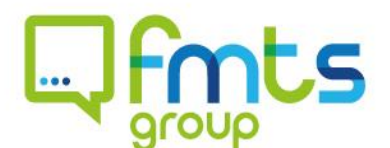

## **Ecco le schermate successive che consentono l'effettiva creazione del Buono:**

Fmts

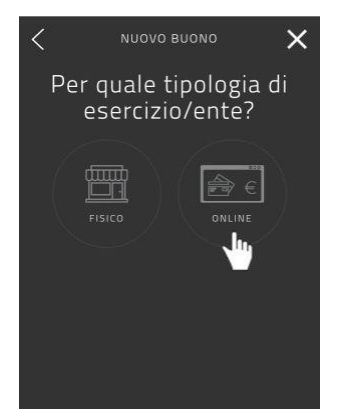

Fmts

 $F$ mts

FORTIS **MANEE**SUCCESSO

In questa prima schermata alla domanda "Per quale tipologia di esercizio/ente?" È necessario cliccare sull'icona **"ONLINE"**.

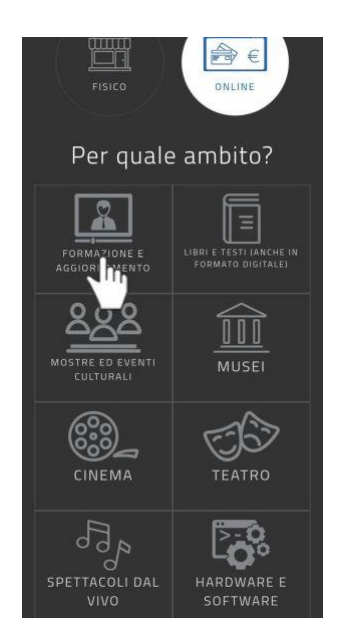

Una volta cliccato su "ONLINE" si visualizzano i vari ambiti nei quali è possibile utilizzare il Buono. Per creare un Buono al fine di utilizzarlo per uno dei nostri Corsi di formazione riconosciuti dal M.I.U.R è necessario cliccare sulla voce: **"FORMAZIONE e AGGIORNAMENTO".**

FORMAMENTIS srl sede legale 00187 roma - via barberini, 67 | sede amministrativa 84198 pontecagnano faiano.sa - via da vinci, 17/A altre sedi napoli | avellino | tito.pz | locri.rc | cosenza | bari | catania | grottaglie.ta | milano | bologna sedi estere dublino.irlanda | bruxelles.belgio | londra.regno unito | valencia.spagna | tarscen.malta

www.fmtsgroup.it | formamentis@arubapec.it

Capitale Sociale € 50.075 i.v. | Codice Fiscale e Partita IVA 04009110653 | R.E.A. Roma 1329553 Società soggetta a direzione e coordinamento da parte di HQF srl

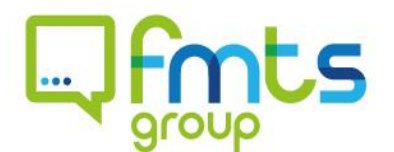

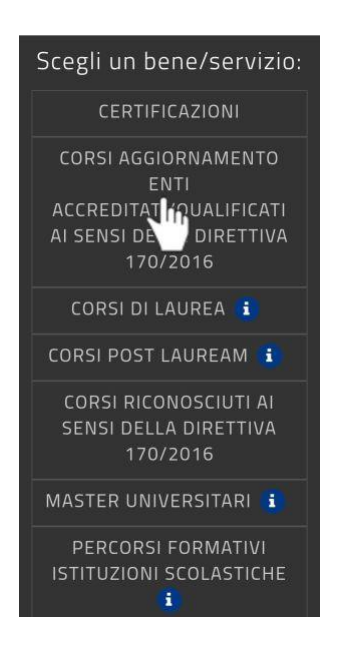

Fmts

**FmLs** 

FORTIS **#AMEESUCCESS** 

Una volta selezionata la voce "FORMAZIONE e AGGIORNAMENTO" nella parte inferiore della schermata è necessario scegliere un bene/servizio specifico tra le tipologie elencate. Per utilizzare il Buono per uno dei nostri Corsi di formazione riconosciuti dal M.I.U.R è necessario cliccare sulla voce **"CORSI AGGIORNAMENTO ENTI ACCREDITATI QUALIFICATI AI SENSI DELLA DIRETTIVA 170/2016".**

Una volta selezionata la voce compare il campo "Importo del buono". È necessario inserire l'importo corrispondente al costo del corso scelto. Una volta inserito l'importo è possibile cliccare su "**CREA BUONO**" e successivamente "**CONFERMA**". Se il Buono è stato generato correttamente si riceverà immediata comunicazione e a questo punto è possibile cliccare su "**CHIUDI**".

FORMAMENTIS srl sede legale 00187 roma - via barberini, 67 | sede amministrativa 84198 pontecagnano faiano.sa - via da vinci, 17/A altre sedi napoli | avellino | tito.pz | locri.rc | cosenza | bari | catania | grottaglie.ta | milano | bologna sedi estere dublino.irlanda | bruxelles.belgio | londra.regno unito | valencia.spagna | tarscen.malta

www.fmtsgroup.it | formamentis@arubapec.it

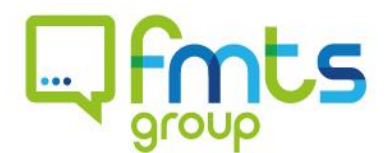

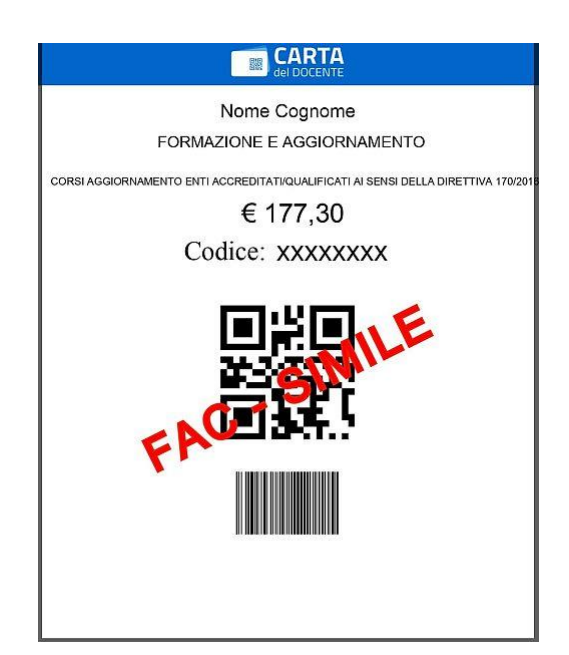

FmLs

 $F_{\text{mbs}}$ 

FORTIS **MANEE**SUCCESSO

Il tuo Buono così creato presenta un codice identificativo (QR code, codice a barre e codice alfanumerico).

**Scarica** e salva il tuo Buono sul pc e **mandalo** in allegato via mail a **[learning@formamentisweb.it](mailto:learning@formamentisweb.it)** e provvederemo a convalidare il tuo Buono.

Insieme al Buono nella stessa mail segnala anche il nostro Corso di formazione specifico per il quale deve essere utilizzato questo Buono.

FORMAMENTIS srl sede legale 00187 roma - via barberini, 67 | sede amministrativa 84198 pontecagnano faiano.sa - via da vinci, 17/A altre sedi napoli | avellino | tito.pz | locri.rc | cosenza | bari | catania | grottaglie.ta | milano | bologna sedi estere dublino.irlanda | bruxelles.belgio | londra.regno unito | valencia.spagna | tarscen.malta

www.fmtsgroup.it | formamentis@arubapec.it